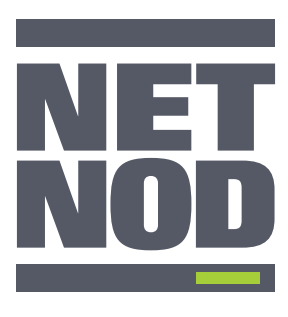

# **Checklist** HOW TO GET THE MOST FROM YOUR PORT

### MUST DO:

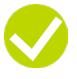

## **Ensure your routing database information is correct**

Check your routing database entry [\(e.g in the RIPE Database](https://www.ripe.net/manage-ips-and-asns/db)) and make sure your [AS-SETs](https://www.ripe.net/manage-ips-and-asns/db/support/documentation/ripe-database-documentation/rpsl-object-types/4-2-descriptions-of-primary-objects/4-2-7-description-of-the-as-set-object) are up to date. If this information is not up to date, traffic from your prefixes might be rejected.

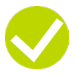

### **Create an account at PeeringDB**

[PeeringDB](https://www.peeringdb.com/) is the best way to find networks you can peer with and for them to find you. By making sure you have an up-to-date account at PeeringDB, you significantly increase your chances of making the best peering arrangements for your network.

## HIGHLY RECOMMENDED:

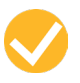

**Sign your prefixes with RPKI (Resource Public Key Infrastructure) certificates** Using [RPKI](https://www.ripe.net/manage-ips-and-asns/resource-management/certification) and Route Origin Authorisations (ROAs) protects your prefixes, ensures they can exchange peering traffic and secures your routing.

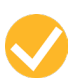

## **Peer with the Netnod IX route server**

By peering with the [Netnod route server](https://www.netnod.se/ix/route-servers), you immediately peer with hundreds of other networks using just one connection. Almost 70% of the connected networks at Netnod are available through the route servers.

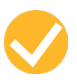

## **Use the looking glass to check your route server connection**

Make sure to verify your prefixes have been set up correctly by checking with the Netnod IX looking glass

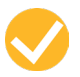

### **Establish direct peering relationships with other networks**

Not every network peers with the route server. To establish direct peering sessions, use the following tools to identify these networks (start with networks that have an "open" or "selective" peering policy): [the Netnod IX looking glass](https://lg.netnod.se/); [PeeringDB,](https://www.peeringdb.com/) and the [Netnod IX list of connected networks](https://www.netnod.se/ix/networks).

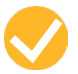

### **Power up your port!**

Use your existing port to [peer with networks at any of the other Netnod IXes.](https://www.netnod.se/netnods-vlan-solution) This is the most cost-effective way to expand your network without any additional cross-connect, colocation or equipment costs.